# **BAB II**<br>www.itk.ac.id **TINJAUAN PUSTAKA**

## **2.1 Biaya Perjalanan**

Biaya perjalanan dapat dinyatakan dalam bentuk uang, waktu tempuh, jarak, atau kombinasi ketiganya yang biasa disebut biaya gabungan. Dalam hal ini diasumsikan bahwa total biaya perjalanan sepanjang rute tertentu adalah jumlah biaya setiap ruas jalan yang dilalui.

Dengan mengetahui semua biaya dari setiap ruas jalan, dapat ditentukan rute terbaik yang dapat dilalui pada jaringan jalan tersebut. Tetapi, pada umumnya persepsi setiap pengendara terhadap biaya perjalanan jelas berbeda-beda sehingga sulit menjabarkan peredaan ini ke dalam model pemilihan rute yang sederhana.

Kita dapat mengasumsikan bahwa setiap pemakai jalan memilih rute yang meminimumkan biaya perjalanan. Jadi, diperlukan usaha untuk mendapatkan ratarata biaya perjalanan yang sesuai untuk semua pengendara. Metode yang paling sering digunakan adalah mendefinisikan biaya sebagai kombinasi linear antara jarak dan waktu ( Tamin, 2000 ).

$$
Biaya = A1 \times waktu + A2 \times jarak + A3
$$
 (2.1)

Dimana :

 $A1 = Nilai Waktu (Rp/Jam)$ 

A2 = Biaya Operasional Kendaraan (Rp/Km)

A3 = Biaya Tambahan Lain (tiket, karcis dan lain-lain)

## **2.2 Biaya Operasional Kendaraan (BOK)**

Biaya operasional kendaraan adalah biaya total yang dibutuhkan utuk mengoperasikan kendaraan pada suatu kondisi lalu lintas dan jalan untuk satu jenis kendaraan per kilometer jarak tempuh (Rp/Km). Biaya operasional kendaraan www.itk.ac.id

terdiri dari dua komponen utama yaitu biaya tidak tetap (*variable cost atau running cost*) dan biaya tetap (*standing cost atau fixed cost*).

$$
BOK = BTT + BT
$$
 (2.2)

Dimana :

 $BOK = Biaya$  operasional kendaraan (Rupiah/Km)

 $BTT = Biaya$  tidak tetap (Rupiah/Km)

 $BT = Biaya tetap (Rupiah/Km)$ 

## **2.2.1 Biaya Tetap**

Biaya tetap merupakan penjumlahan dari komponen-komponen yang terdiri dari biaya penyusutan, biaya awak kendaraan, biaya asuransi dan biaya bunga modal. Persamaan untuk biaya tetap dapat dilihat pada rumus:

 $BT = Bpi + Bki$  (2.3) Dimana :  $BT = Biaya Tetap (Rupiah/Km)$ Bpi = Biaya depresiasi/ penyusutan kendaraan (Rupiah/Km)  $Bk$ i = Biaya awak kendaraan (Rupiah/Km)

Berikut ini merupakan persamaan untuk perhitungan biaya tetap, dapat dilihat pada Tabel 2.1 berikut:

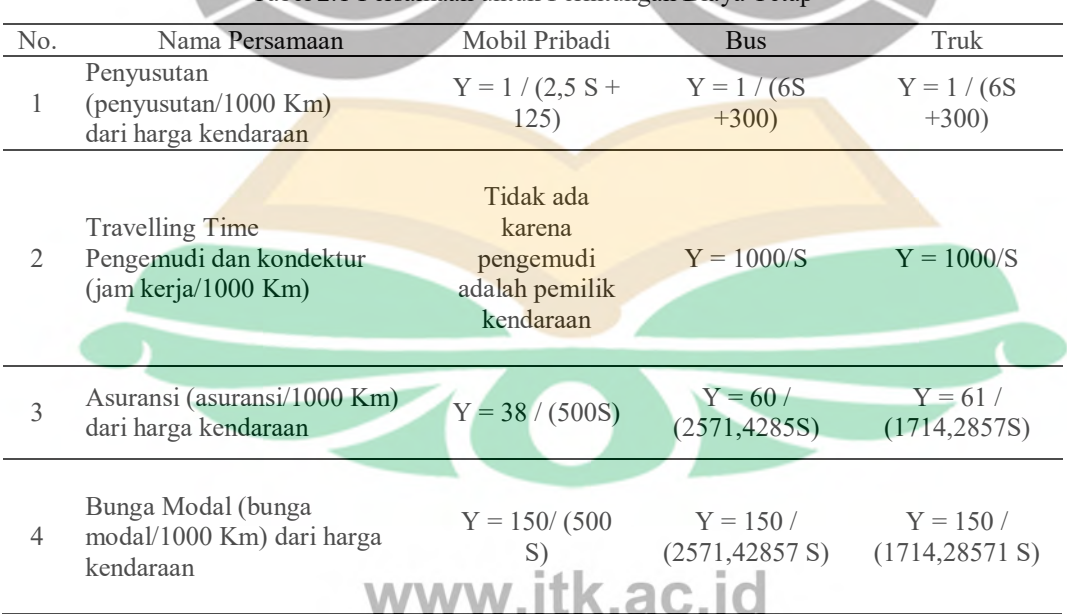

Tabel 2.1 Persamaan untuk Perhitungan Biaya Tetap

*S = Kecepatan rata-rata kendaraan/kecepatan bergerak* 

## **2.2.2 Biaya Tidak Tetap**

Biaya tidak tetap (*variable cost* atau *running cost*) merupakan penjumlahan dari komponen-komponen yang terdiri dari konsumsi bahan bakar, biaya oli, biaya konsumsi suku cadang, biaya upah tenaga pemeliharaan dan biaya ban. Persamaannya adalah sebagai berikut:

$$
BTT = BiBBMj + BOi + Bpi + Bui + Bbi
$$
 (2.4)

Dimana :

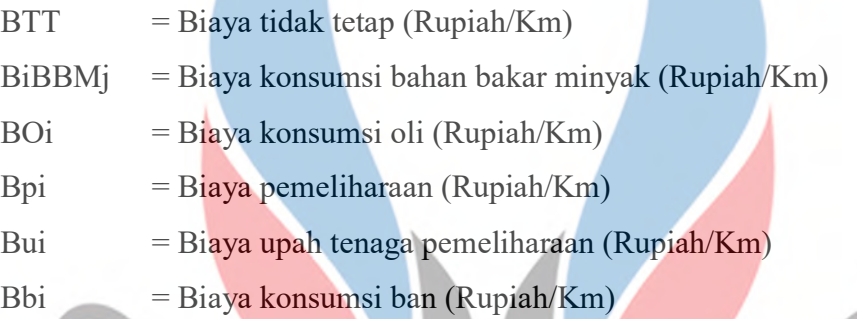

Berikut ini merupakan persamaan untuk perhitungan biaya tidak tetap, dapat dilihat pada Tabel 2.2 berikut:

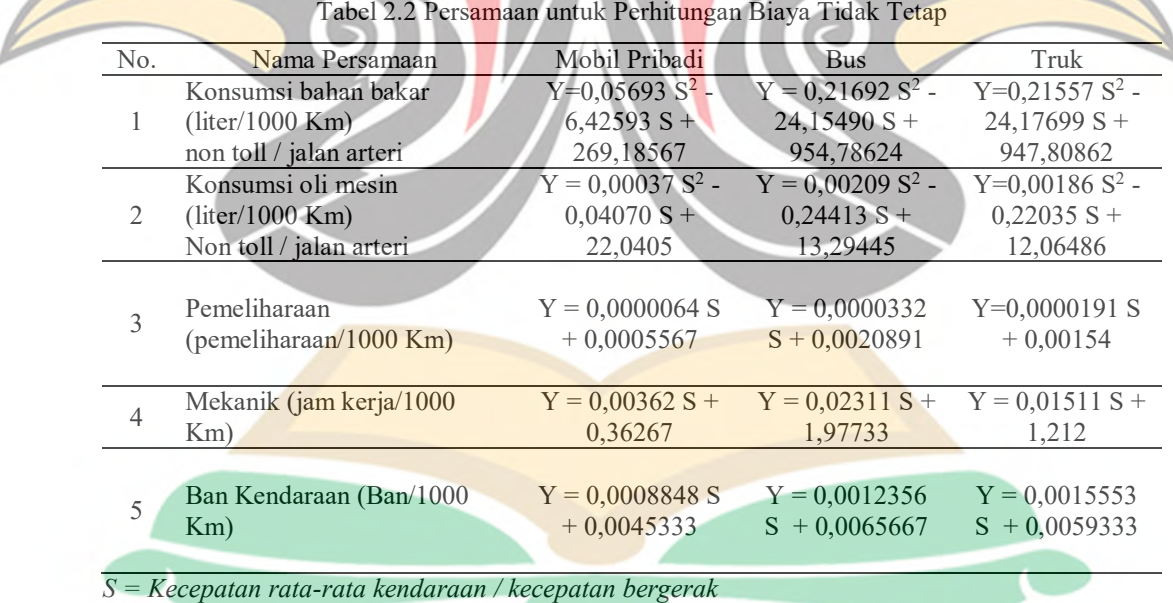

Nilai BOK diperoleh dari penjumlahan biaya tidak tetap dengan biaya tetap. Biaya tidak tetap terdiri dari beberapa komponen yaitu biaya konsumsi bahan bakar, biaya konsumsi oli, biaya konsumsi suku cadang, biaya pemeliharaan, dan biaya konsumsi ban. Adapun biaya tetap yaitu biaya depresiasi/penyusutan kendaraan, biaya awak kendaraan, biaya asuransi dan biaya bunga modal.

## **2.2.3 Biaya** *Overhead*

Biaya *overhead* dihitung menggunakan du acara yaitu :

- 1. Menghitung 20% 25% dari jumlaah biaya tetap dan biaya tidak tetap
- 2. Menghitung biaya *overhead* secara terperinci, yaitu menghitung biaya *overhead* yang perlu terus dipantau secara berkala oleh pemilik kendaraan Sehingga biaya *overhead* total (Rp/tahun)

$$
BOV = (BT + BTT) \times 22.5\% \tag{2.5}
$$

Dimana :

BOV = Biaya *Overhead*

 $BT = Biaya Tetap$ 

BTT = Biaya Variabel atau Biaya Tidak Tetap

## **2.3 Nilai Waktu**

Nilai waktu adalah [nilai d](https://id.wikipedia.org/wiki/Nilai)ar[i waktu](https://id.wikipedia.org/wiki/Waktu) yang terbuang pada saat bertransportasi sebagai bagian analisis [ekonomi transportasi,](https://id.wikipedia.org/wiki/Ekonomi_transportasi) nilai ini meningkat dengan bertambah lamanya waktu perjalanan. Metode yang digunakan dalam menentukan nilai waktu adalah Metode *Income Approach.* Persamaan Nilai waktu dengan Metode *Income Approach* adalah

 $\lambda = \frac{\text{PDRB}/\text{Orang}}{\text{Waktu Kerja tahunan}}$  (2.6)

#### Dimana :

 $λ = N$ ilai Waktu Perjalanan PDRB = Produk Domestik Regional Bruto

## **2.4 Tarif**

Tarif adalah biaya yang dikenakan terhadap penggunaan barang atau jasa dalam suatu kegiatan tertentu. Berdasarkan Peraturan Gubernur Kalimantan Timur No 45 Tahun 2017 mengenai tarif angkutan penyeberangan lintas Kariangau –

Penajam untuk penumpang kelas ekonomi, kendaraan dan alat-alat berat/besar dapat dilihat pada Tabel 2.3 sebagai berikut: C. C.

|                |                              |                       | Jasa Pelabuhan           | Jasa Angkutan            |                             |                           |                 |
|----------------|------------------------------|-----------------------|--------------------------|--------------------------|-----------------------------|---------------------------|-----------------|
| No             | Jenis Tiket                  | Pas<br>Masuk<br>(Rp.) | Jasa<br>Dermaga<br>(Rp.) | Tarif<br>Angkt.<br>(Rp.) | Tgungjwb<br>Angkt.<br>(Rp.) | Jasa<br>Asuransi<br>(Rp.) | Jumlah<br>(Rp.) |
| $\mathbf{A}$ . | <b>Tiket Penumpang</b>       |                       |                          |                          |                             |                           |                 |
| 1              | Ekonomi B Dewasa             | 1000                  | $\overline{\phantom{0}}$ | 8000                     | 900                         | 400                       | 10300           |
| $\overline{2}$ | Ekonomi B Anak               | 1000                  |                          | 5000                     | 900                         | 400                       | 7300            |
| <b>B.</b>      | <b>Tiket Kendaraan</b>       |                       |                          |                          |                             |                           |                 |
| $\mathbf{1}$   | Golongan I                   | 1500                  |                          | 8000                     | 1000                        | 400                       | 10900           |
| $\overline{2}$ | Golongan II                  | 2000                  | 500                      | 26000                    | 1600                        | 400                       | 30500           |
| $\mathfrak{Z}$ | Golongan III                 | 2500                  | 750                      | 46000                    | 5350                        | 400                       | 55000           |
| $\overline{4}$ | Golongan IV Penumpang        | 7000                  | 1000                     | 263000                   | 10400                       | 2000                      | 283400          |
| 5              | <b>Golongan IV Barang</b>    | 5000                  | 1000                     | 188000                   | 8100                        | 400                       | 202500          |
| 6              | Golongan V Penumpang         | 23000                 | 1500                     | 445000                   | 21100                       | 6400                      | 497000          |
| 7              | <b>Golongan V Barang</b>     | 6000                  | 1500                     | 391000                   | 13400                       | 800                       | 412700          |
| 8              | Golongan V Khusus BB         | 6000                  | 1500                     | 712000                   | 20000                       | 800                       | 740300          |
| 9              | <b>Golongan VI Penumpang</b> | 44000                 | 2000                     | 552000                   | 34800                       | 12000                     | 644800          |
| 10             | <b>Golongan VI Barang</b>    | 7000                  | 2000                     | 610000                   | 19700                       | 800                       | 639500          |
| 11             | Golongan VI Khusus BB        | 7000                  | 2000                     | 899000                   | 35000                       | 800                       | 943800          |
| 12             | Golongan VII                 | 8000                  | 25000                    | 766000                   | 23000                       | 800                       | 822800          |
| 13             | Golongan VII Khusus BB       | 8000                  | 25000                    | 1472000                  | 45000                       | 800                       | 1550800         |
| 14             | Golongan VIII                | 9000                  | 35000                    | 1070000                  | 29000                       | 800                       | 1143800         |
| 15             | Golongan IX                  | 10000                 | 50000                    | 1284000                  | 35000                       | 800                       | 1379800         |

Tabel 2.3 Tarif Angkutan Ferry Kariangau, Balikpapan – Penajam

## **2.5 Karakteristik Lalu Lintas**

V

Berdasarkan Undang-Undang No. 22 tahun 2009 menjelaskan bahwa lalu lintas didefinisikan sebagai gerak kendaraan pada suatu prasarana berupa jalan dan fasilitas pendukung yang dibuat untuk melakukan gerak perpindahan kendaraan, barang, serta orang. Lalu lintas memiliki beberapa karakteristik lalu lintas yaitu volume lalu lintas, kecepatan lalu lintas, serta kapasitas jalan. Dengan adanya karakteristik lalu lintas tersebut, maka dapat digunakan sebagai salah satu bagian dari penilaian permasalahan lalu lintas.

## **2.5.1 Volume Lalu Lintas**

Volume lalu lintas adalah jumlah arus lalu lintas yang terjadi karena adanya kendaraan yang melintas pada suatu simpang maupun rentang jalan dalam satuan waktu berupa hari, jam, maupun menit. Volume lalu lintas berdasarkan Manual Kapasitas Jalan Indonesia (1997). **İk. ac. id** 

```
Q = N/T (2.7)
```
Dimana :

 $Q =$  Volume lalu lintas (Kend/Jam)

 $N =$  Jumlah kendaraan yang lewat selama pengamtan (Kend)

 $T = W$ aktu pengamatan (Jam)

## **2.5.2 Kapasitas Jalan**

Kapasitas dapat didefinisikan sebagai arus lalu lintas maksimum yang melalui suatu titik di jalan yang akan kita tinjau per satuan jam pada kondisi tertentu. Terdapat beberapa cara dalam penentuan kapasitas jalan, untuk jalan yang diperuntukkan bagi jalan dua-lajur dua-arah, maka kapasitas yang dianalisa adalah dengan arus dua arah, tetapi untuk jalan yang memiliki cukup banyak lajur, maka kapasitas akan ditentukan per lajur jalan serta dilakukan pemisahan arus dibedakan per arah. Adapun persamaan untuk menentukan kapasitas berdasarkan Manual Kapasitas Jalan Indonesia (1997) yaitu sebagai berikut :

$$
C = Co \times FCw \times FCsp \times FCsf \times FCcs \tag{2.8}
$$

Dimana :

 $C =$ Kapasitas (smp/jam)

- $Co$  = Kapasitas Dasar (smp/jam)
- $FCw = Faktor peryesuaian lebar jalan$

 $FCsp = Faktor pervesuaian pemisah arah$ 

 $FCsf = Faktor penyesuaian hambatan samping dan bahu jalan/kereb$ 

 $FCcs = Faktor peryesuaian ukuran kota$ 

Untuk menentukan kapasitas dasar suatu jalan khusunya jalan perkotaan dapat dilihat pada Tabel 2.4 berikut : W. Itk.ac.id

| Tipe Jalan WW. Itk. a Chapasitas Dasar          |      | Catatan        |
|-------------------------------------------------|------|----------------|
| Empat lajur terbagi atau jalan satu arah (4/2D) | 1650 | Per Lajur      |
| Empat lajur tak terbagi (4/2UD)                 | 1500 | Per Lajur      |
| Dua lajur tak terbagi (2/2UD)                   | 2900 | Total dua arah |
|                                                 |      |                |

Tabel 2.4 Kapasitas Dasar Jalan Perkotaan (Co)

Pada perhitungan kapasitas terdapat beberapa factor penyesuain kapasitas. Adapun factor penyesuain kapasitas untuk pengaruh lebar jalur lalu lintas dapat dilihat pada Tabel 2.5 berikut :

Tabel 2.5 Penyesuain Kapasitas Untuk Pengaruh Lebar Jalur Lalu Lintas (FCw)

|  |                                | Lebar jalur lalu-lintas efektif (Wc) |             |  |
|--|--------------------------------|--------------------------------------|-------------|--|
|  | Tipe Jalan                     | (m)                                  | ${\rm FCw}$ |  |
|  |                                | Per Lajur                            |             |  |
|  |                                | 3,00                                 | 0,92        |  |
|  | Empat-lajur terbagi atau Jalan | 3,25                                 | 0,96        |  |
|  | satu arah                      | 3,50                                 | 1,00        |  |
|  |                                | 3,75                                 | 1,04        |  |
|  |                                | 4,00                                 | 1,08        |  |
|  | Empat-lajur tak terbagi        | Per Lajur                            |             |  |
|  |                                | 3,00                                 | 0,91        |  |
|  |                                | 3,25                                 | 0,95        |  |
|  |                                | 3,50                                 | 1,00        |  |
|  |                                | 3,75                                 | 1,05        |  |
|  |                                | 4,00                                 | 1,09        |  |
|  |                                | Total dua arah                       |             |  |
|  |                                | $\overline{5}$                       | 0,56        |  |
|  |                                | 6                                    | 0,87        |  |
|  | Dua-lajur tak terbagi          | $\overline{7}$                       | 1,00        |  |
|  |                                | 8                                    | 1,14        |  |
|  |                                | 9                                    | 1,25        |  |
|  |                                | 10                                   | 1,29        |  |
|  |                                | 11                                   | 1,34        |  |

Faktor penyesuaian kapasitas untuk pemisah arah dapat dilihat pada Tabel

2.6 sebagai berikut :

| Tabel 2.6 Faktor Penyesuaian Kapasitas Untuk Pemisah Arah (FCsp) |                     |         |           |         |       |           |
|------------------------------------------------------------------|---------------------|---------|-----------|---------|-------|-----------|
|                                                                  | Pemisah arah SP %-% | $50-50$ | $55 - 45$ | $60-40$ | 65-35 | $70 - 30$ |
| FC <sub>sp</sub>                                                 | Dua lajur $2/2$     | 1.00    | 0.97      | 0.94    | 0.91  | 0,88      |
|                                                                  | Empat lajur 4/2     | 1.00    | 0.985     | 0.97    | 0.955 | 0.94      |
|                                                                  |                     |         |           |         |       |           |

Faktor penyesuaian lainnya adalah faktor penyesuaian kapasitas untuk pengaruh hambatan samping dan jarak kereb penghalang (FCsf) jalan perkotaan dengan kereb serta terhadap jalan perkotaan dan terhadap bahu jalan, faktor tersebut dapat dilihat pada Tabel 2.7 dan 2.8 sebagai berikut :

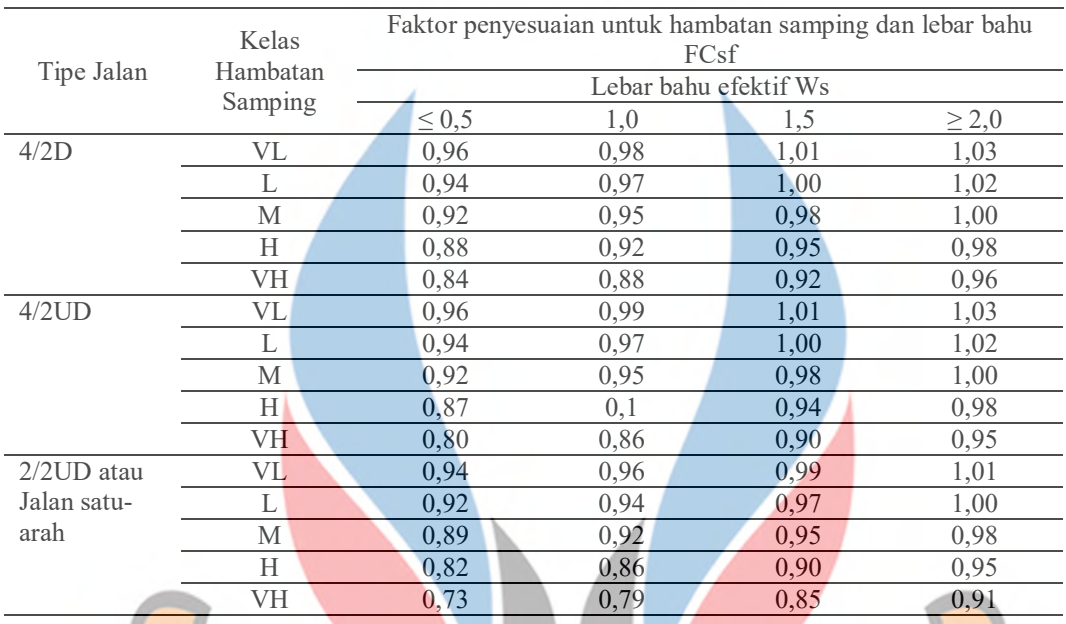

Tabel 2.7 Faktor Penyesuaian Kapasitas Untuk Pengaruh Hambatan Samping dan Jarak Kereb

## Penghalang (FCsf) Jalan Perkotaan dengan Kereb

Tabel 2.8 Faktor Penyesuaian Kapasitas Untuk Pengaruh Hambatan Samping dan Lebar Bahu (FCsf) Jalan Perkotaan dengan Bahu

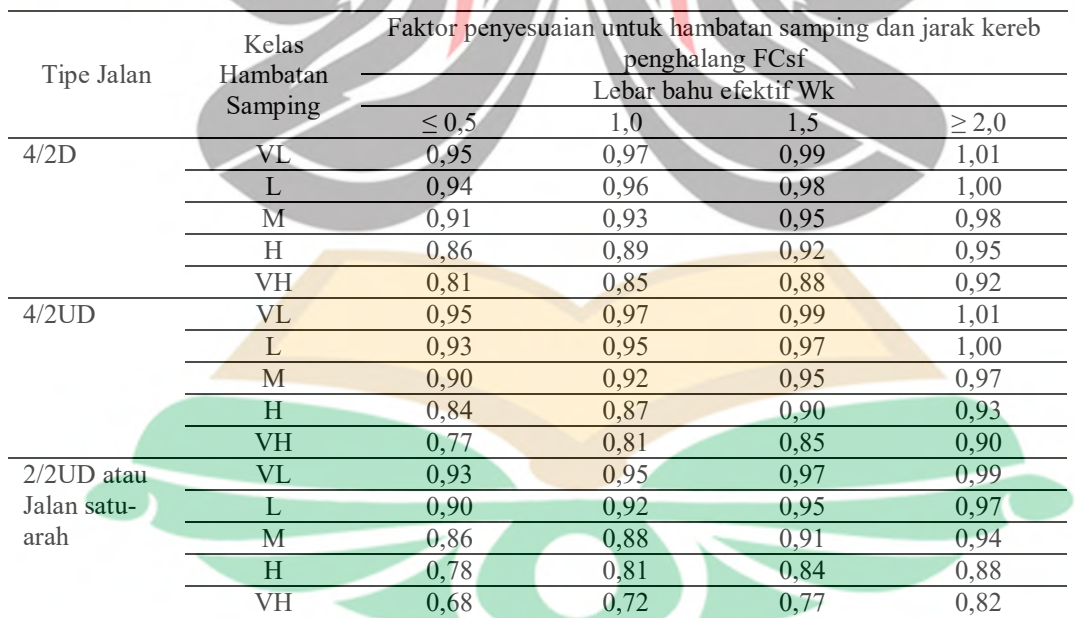

Faktor penyesuaian kapasitas untuk ukuran kota pada jalan perkotaan dapat dilihat pada Tabel 2.9 sebgaia berikut :

| Ukuran Kota (Juta Penduduk) | Faktor Penyesuaian untuk ukuran Kota |
|-----------------------------|--------------------------------------|
|                             | <b>.</b><br>0.86                     |
| $0,1-0.5$                   | 0.90                                 |
| $0.5 - 1.0$                 | 0.94                                 |
| $1,0-3,0$                   | 1,00                                 |
|                             | .04                                  |
|                             |                                      |

Tabel 2.9 Faktor Penyesuaian Kapasitas untuk Ukuran Kota FCcs

## **2.5.3 Derajat Kejenuhan (DS)**

Derajat Kejenuhan merupakan perbandingan antara arus lalu lintas dengan kapasitas jalan. Pada analisis sebelumnya telah didapatkan besar arus maksimum yang terjadi pada masing-masing jalan, serta telah didapatkan besarnya kapasitas masing-masing jalan. Untuk menghitung besarnya derajat kejenuhan pada masingmasing jalan dapat dihitung menggunakan rumus sebagai berikut

$$
DS = Q / C \tag{2.9}
$$

Dimana :

DS = "*Degree of Saturated*" (Derajat Kejenuhan)  $Q =$ Arus Lalu Lintas (smp/jam)

 $C =$ Kapasitas (smp/jam)

## **2.5.4 Kecepatan Arus Bebas**

Kecepatan arus bebas kendaraan ringan merupakan ukuran utama kinerja jalan. Untuk mengetahui besarnya nilai kecepatan arus bebas kendaraan ringan pada masing-masing jalan, maka dapat dilakukan dengan perhitungan berdasarkan Manual Kapasitas Jalan Indonesia 1997 yaitu dengan rumus berikut :

$$
FV = (FV_0 + FV_W) \times FFV_{SF} \times FFV_{CS}
$$

 $(2.10)$ 

#### Dimana

- $FV = Keee$ patan arus bebas kendaraan ringan (Km/Jam)
- $FV_0$  = Kecepatan arus bebas dasar kendaraan ringan (Km/Jam)
- $FV_W$  = Penyesuaian lebar jalur lalu lintas efektif (Km/Jam)
- $FFV_{SF}$  = Faktor penyesuaian kondisi hambatan samping
- $FFV_{CS}$  = Faktor penyesuaain ukuran kota  $AC.$   $OC.$

Untuk melakukan analisis perhitungan kecepatan arus bebas dibutuhkan data-data lain. Berikut ini merupakan data-data faktor penyesuaian yang diperlukan antara lain kecepatan arus bebas dasar dapat dilihat pada Tabel 2.10 sebagai berikut:

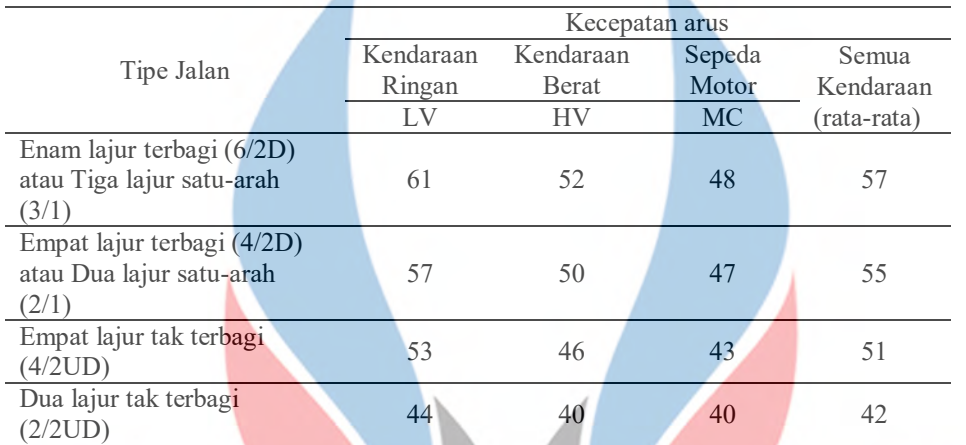

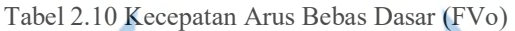

Faktor penyesuaian kecepatan arus bebas untuk lebar jalur lalu lintas (FVw) dapat dilihat pada Tabel 2.11 sebagai berikut :

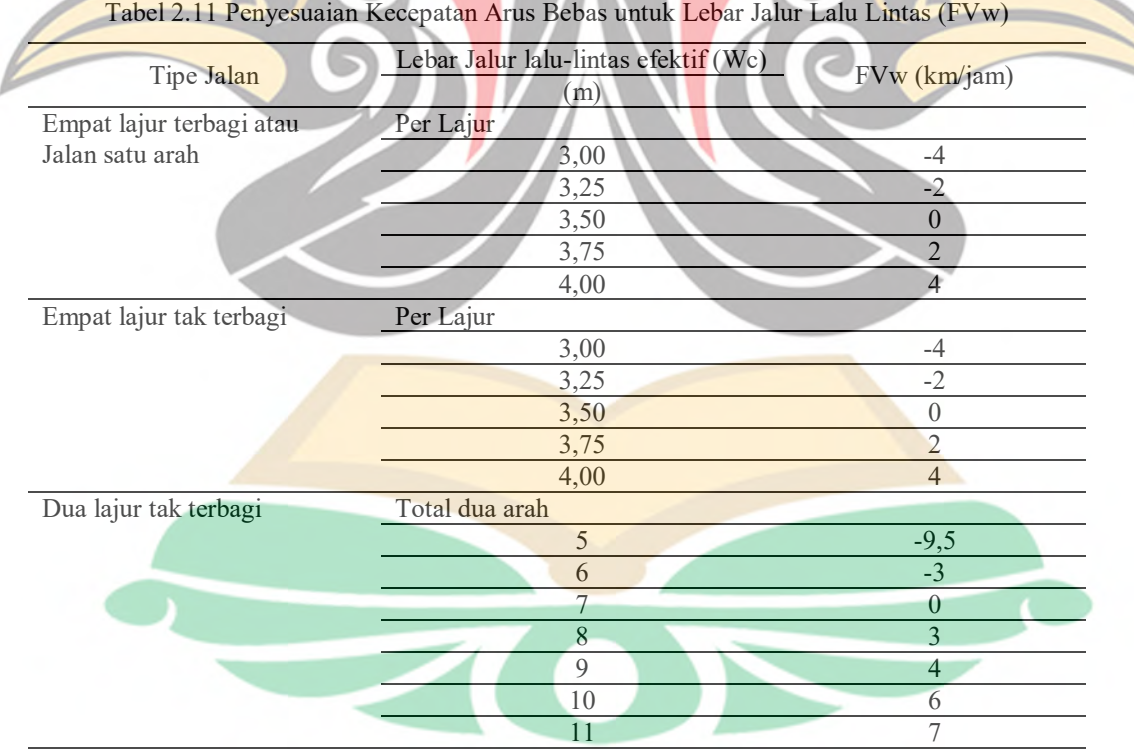

Faktor penyesuaian kecepatan arus bebas untuk hambatan samping dengan kereb dn bahu jalan (FFVsf) dapat dilihat pada Tabel 2.12 dan 2.13 sebagai berikut:

Tabel 2.12 Faktor Penyesuaian Kecepatan Arus Bebas untuk Hambatan Samping dengan Kereb

## www.it<sup>(FFVsf</sup>)c.id

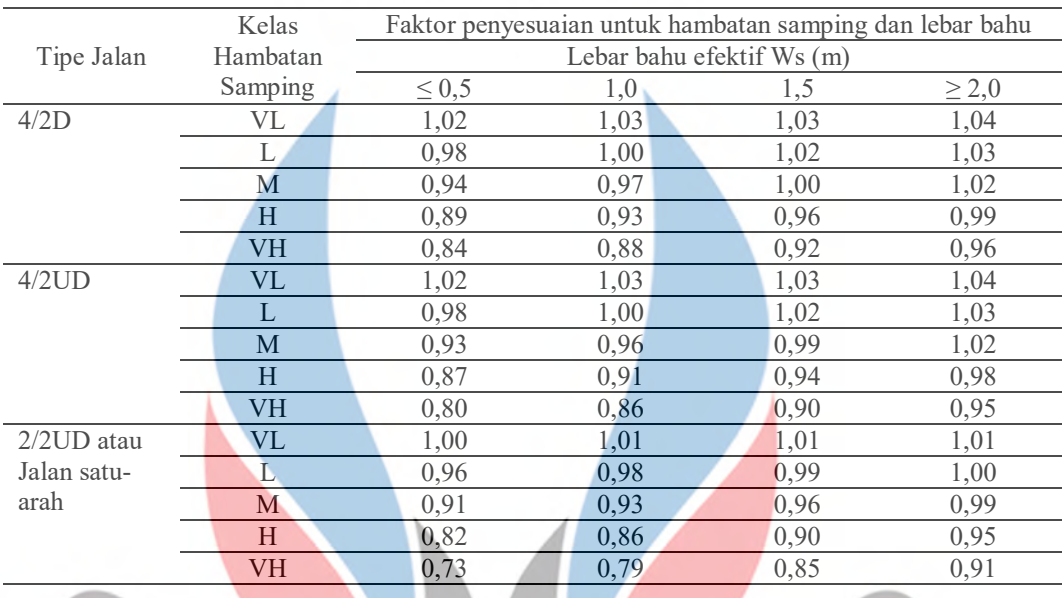

Tabel 2.13 Faktor Penyesuaian Kecepatan Arus Bebas untuk Hambatan Samping dengan Bahu

 $\sqrt{2}$ 

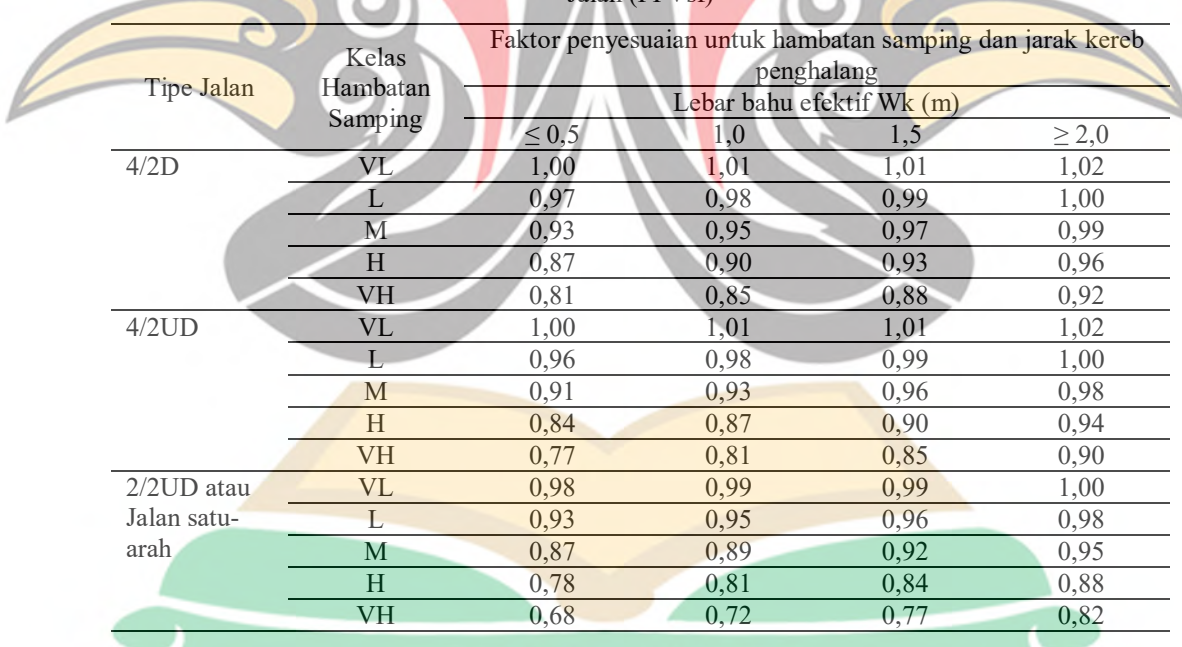

Jalan (FFVsf)

Faktor penyesuaian kecepatan arus bebas untuk ukuran kota (FFVcs) dapat dilihat pada Tabel 2.14 sebagai berikut :

Tabel 2.14 Faktor Penyesuaian Kecepatan Arus Bebas Untuk Ukuran Kota (FFVcs)

|             | Ukuran Kota (Juta Penduduk) Faktor Penyesuaian untuk ukuran Kota |
|-------------|------------------------------------------------------------------|
|             |                                                                  |
| $0.1 - 0.5$ | (197)                                                            |

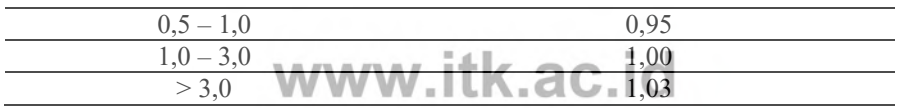

## **2.6 Kecepatan Kendaraan**

Kecepatan tempuh kendaraan didefinisikan berdasarkan Manual Kapasitas Jalan Indonesia (1997) adalah sebuah segmen jalan yang dilalui kendaraan dengan menggunakan kecepatan rata-rata ruang yang memiliki satuan yaitu km/jam. Adapun rumus untuk mencarinya sebagai berikut:

 $V = L/TT$  (2.11)

Dimana :

- $V = Kecepatan rata-rata kendaraan (Km/Jam)$
- $L =$  Panjang segmen jalan (Km)
- $TT = W$ aktu tempuh rata-rata (Jam)

## **2.7 Kapal Ro-Ro**

Kapal Ro-Ro adalah kapal yang bias memuat kendaraan yang berjalan masuk ke dalam kapal dengan pergerakannya sendiri dan bias keluar dengan sendiri juga, sehingga disebut sebagai kapal *roll on – roll out* (Ro-Ro). Kapal ini dilengkapi dengan pintu rampa yang dihubungkan dengan *moveble bridge* atau dermaga apung ke dermaga.

Kapal Ro-Ro selain digunakan untuk angkutan truk juga digunakan untuk mengangkut mobil penumpang, sepeda motor serta penumpang pejalan kaki. Kapal Ro-Ro ada beberapa jenis diantaranya adalah

- 1. Kapal penyeberangan / ferry yang melayani lintasan tetap
- 2. Kapal pengangkut mobil *(car ferries)*
- 3. Kapal general kargo yang beroperasi sebagai kapal Ro-Ro

## **2.8** *Stated Preference*

Metode *stated preference* merupakan metode yang digunakan untuk mengukur preferensi masyarakat atau konsumen apabila mereka diberikan alternative atau pilihan. Metode ini merupakan teknik pengumpulan data yang

mengacu pada pendekatan terhadap pendapat responden dalam menghadapi berbagai pilihan alternatif. Teknik ini menggunakan desain eksperimental untuk membuat sejumlah alternatif situasi imaginer. Langkah yang dilakukan untuk mengindikasikan bagaimana responden menanggapi jika situasi imaginer tersebut benar-benar ada dalam realita adalah dengan menanyakan langsung kepada responden tersebut. Kemudian peneliti dapat melakukan control terhadap semua faktor yang dibuat dalam alternatif pilihan yang ditawarkan. Pendapat responden tersebut dapat dinyatakan dalam ranking, rating maupun pilihan. Dalam studi ini metode *stated preference* digunakan untuk mengetahui keinginan reponden untuk berpindah rute perjalanan berdasarkan biaya perjalanan dan waktu yang ditawarkan pada masing-masing jenis kendaraan.(Muhtadi, 2014)

## **2.9 Regresi Logistik**

Dalam statistik, regresi logistic seringkali disebut model logistik atau model logit, digunakan untuk meprediksi kemungkinan (probabilitas) dari suatu kejadian dengan data fungsi logit dari kurva logistik. Bentuk analisis regresi banyak menggunakan beberapa variabel yang berupa numerik atau kategoris. Regresi logistik adalah bagian dari analisis regresi yang digunakan ketika variabel dependen (respon) merupakan variabel dikotomi. Variabel dikotomi biasanya hanya terdiri atas dua nilai, yang mewakili kemunculan atau tidak adanya suatu kejaduan yang biasanya diberi angka 0 atau 1.

Regresi logistik akan membentuk variabel prediktor/respon yang merupakan kombinasi linier dari variabel independen. Nilai variabel prediktor ini kemudian ditransformasikan menjadi probabilitas dengan fungsi logit (Wardana, 2011). Persamaan probabilitas dengan fungsi logit dapat ditulis sebagai berikut :

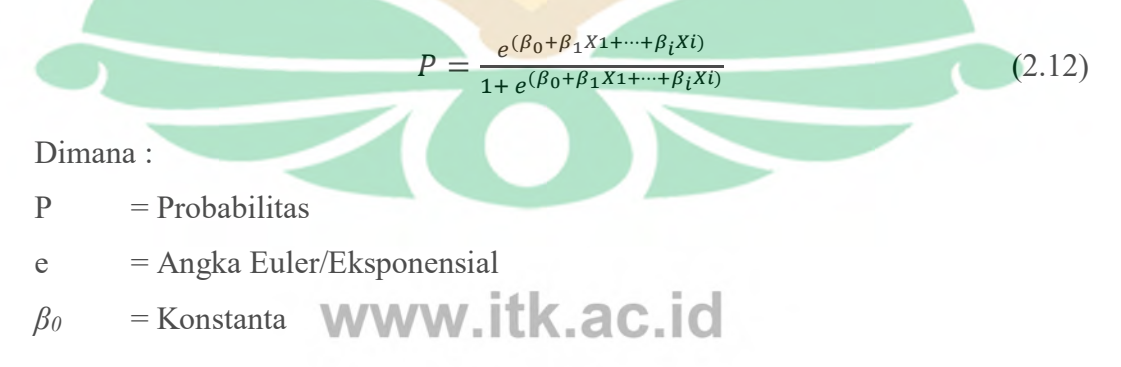

 $\beta_i$  = Konstanta Variabel

www.itk.ac.id  $Xi = Nilai Variable$ 

#### **2.10 Rancangan Kuesioner**

Dalam pengerjaan tugas akhir ini, diperlukan pengambilan sampel. Dengan sampel yang didapat, maka kita bisa mendapatkan gambaran objek yang diteliti. Penyusunan kuesioner merupakan tahapan pengumpulan data baik data kuantitatif maupun kualitatif. Data yang didapatkan melalui kuesioner digunakan sebagai alat ukur untuk menganalisis suatu penelitian, kuesioner tersebut dibuat untuk mengkaji penelitian lebih mendalam dengan mengumpulkan jawaban dari responden melalui survei (Handayani, 2018). Berdasarkan jenis pertanyaan kuesioner dibedakan menjadi empat macam, yaitu :

- 1. Kuesioner dengan pertanyaan tertutup. Pertanyaan tertutup dapat berupa pilihan ganda atau berupa skala dimana responden tinggal memilih salah satu jawaban yang tersedia
	- Kuesioner dengan pertanyaan terbuka. Pertanyaan yang membutuhkan jawaban bebas dari responden dimana responden tidak diberikan pilihan jawaban yang sudah ada tetapi responden menjawab pertanyaan sesuai dengan apa pendapatnya
- 3. Kuesioner dengan pertanyaan kombinasi tertutup dan terbuka. Pertanyaan kombinasi yaitu pertanyaan yang telah disediakan pilihan jawabannya kemudian diberi pertanyaan terbuka
- 4. Kuesioner dengan pertanyaan semi terbuka. Pertanyaan yang diberikan pilihan jawaban kemudian masih ada kemungkinan bagi responden untuk memberikan tambahan jawaban

## **2.11 Teknik Pengambilan Sampel**

20 Sampel merupakan bagian dari populasi yang ingin diteliti. Sampel harus dilihat sebagai suatu dugaan terhadap populasi. Dalam pengolahan data suatu penelitian, sampel dapat digunakan jika sampel masih dapat dipercaya dalam artian sampel masih bsa mewakili karakteristik populasinya. teknik penarikan sampel ada dua jenis yaitu teknik penarikan sampel probabilitas dan non probabilitas. Teknik

penarikan sampel probabilitas adalah suatu penarikan sampel yang mendasarkan setiap anggota populasi mempunyai hak yang sama untuk dipilih sebagai sampel, sedangkan teknik penarikan sampel non probabilitas adalah suatu teknik penarikan sampel yang mendasarkan pada setiap anggota populasi tidak memiliki kesempatan yang sama (Sugiyono, 2007).

Dalam pengambilan sampel diperlukan data yang tepat dan akurat. Karena apabila jumlah sampel kurang maka hasilnya tidak dapat menggambarkan kondisi sebenarnya dari hal yang diteliti dan apabila data terlalu banyak maka hal tersebut dapat menimbulkan pemborosan biaya dan waktu. Untuk menentukan ukuran sampel dari suatu populasi, yaitu :

$$
n = \frac{N}{(1 + Ne^2)}
$$
 (2.13)

Dimana :

 $n = ukuran sample$ 

 $N = ukuran$  populasi

e = persen ketidaktelitian karena kesalahan pengambilan sampel

## **2.12 Uji Validitas**

Validitas alat pengumpul dapat digolongkan dalam beberapa jenis yaitu validitas konstruk *(construct validity),* validitas isi *(content validity),* validitas eksternal *(external validity),* validitas prediktif *(predictive validity)* dan validitas rupa *(face validity)* (Putri, 2014). Ada beberapa langkah dalam uji validitas konstruk ini yaitu:

- 1. Mendefinisikan secara operasional konsep yang akan diukur.
- 2. Melakukan uji coba skala pengukur tersebut pada sejumlah responden. Responden diminta untuk menyatakan apakah mereka setuju atau tidak dengan masing-masing pernyataan.
- 3. Mempersiapkan tabel tabulasi jawaban.
- 4. Menghitung korelasi antara masing-masing pernyataan dengan skor total dengan menggunakan rumus teknik korelasi "product moment" yaitu :

www.itk.ac.id

$$
r = \frac{N(\sum XY) - (\sum X \sum Y)}{\sqrt{N\sum X^2 - (\sum X)^2} \sqrt{N\sum Y^2 - (\sum Y)^2}}
$$
(2.14)

Dimana :

 $R = K$ orelasi product moment

 $X =$ Skor pernyataan

 $Y = Skor total seluruh pernyataan$ 

XY = Skor pernyataan dikalikan skor total

 $N = J$ umlah responden pretest

Nilai r tabel sebagai pembanding r hitung menyesuaikan dengan jumlah sampel yang digunakan pada pengujian. Berikut ini adalah tabel nilai r *product moment* validitas yang ditunjukkan pada Tabel 2.15

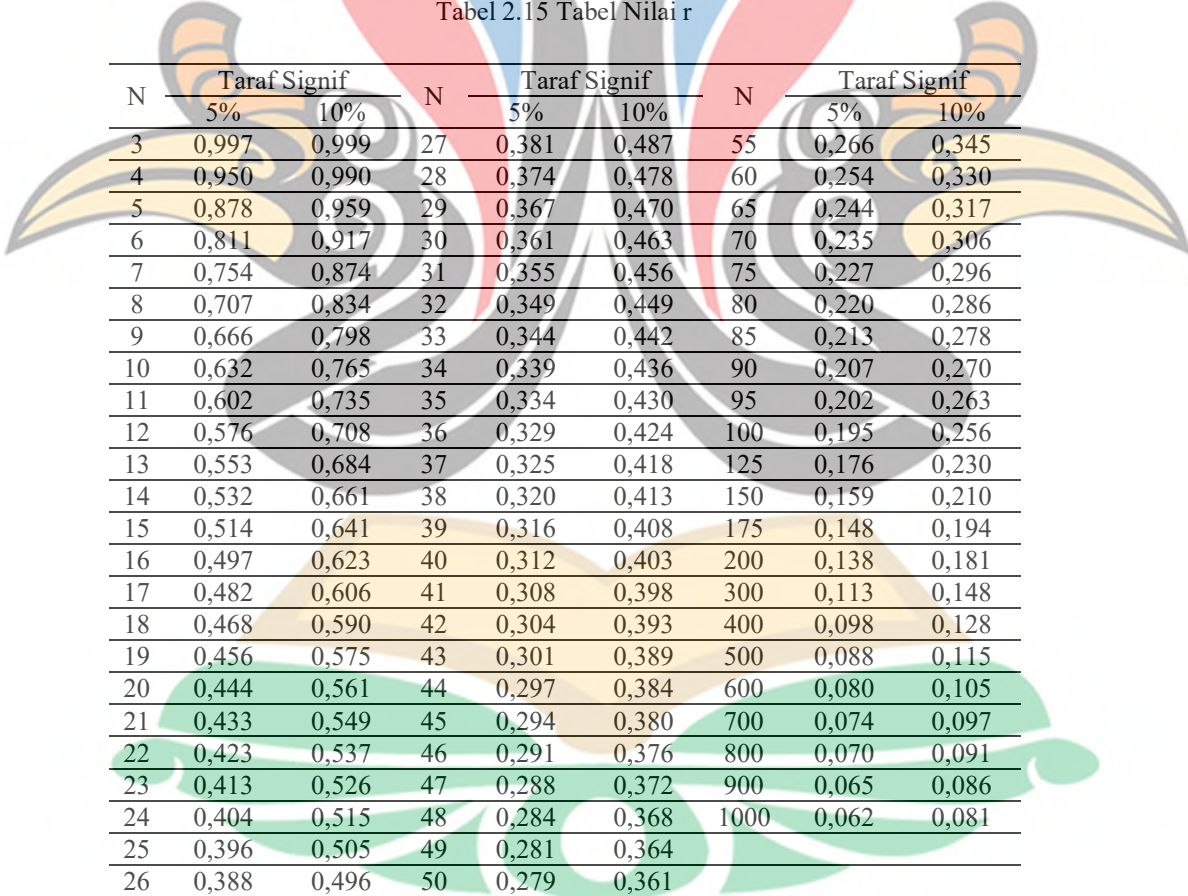

Untuk mengetahui validitas dari butir pertanyaan maka nilai korelasi (r hitung) dari pertanyaan harus bernilai > dari pada nilai r tabel. Apabila nilai r hitung

kurang dari batas tersbut, maka butir pertanyaan tersebut digugurkan (dihapus) untuk dilakukan pengujian reliabilitas. **AC.IC** 

## **2.13 Uji Reliabilitas**

*Reliabilitas* dapat diukur dengan jalan mengulang pertanyaan yang mirip pada nomor-nomor berikutnya, atau dengan jalan melihat konsistensinya (diukur dengan korelasi) dengan pertanyaan lain. Langkah-langkah pengujian reliabilitas dilakukan setelah sebelumnya dilakukan uji validitas terlebih dahulu dan dinyatakan valid (Yuliana, 2018). Langkah pegujian reliabilitas adalah sebagai berikut :

## 1. Mencari r hasil

Disini r hasil adalah alpha (α). Angka reliabilitas keseluruhan variabel (alpha) berkisar antara 0 hingga 1, semakin mendekati angka 1 maka tingkat konsistensi semakin baik. Nilai alpha (α) diperoleh dari perhitungan dengan menggunakan SPSS for Windows pada fungsi reliability atau dengan menggunakan rumus (Model Cronbach atau koefisien keandalan Alpha Cronbach) :

$$
r_{\alpha} = \left(\frac{k}{k-1}\right)\left(1-\frac{\sum \sigma_{b^2}}{\sigma_{c^2}}\right)
$$

(2.15)

Dimana

- *r* = Realibilitas instrument
- $K =$ banyak butir pertanyaan
- $\sigma_{t^2}$ = varian total
- $\sigma_{b^2}$ = jumlah varian biutir

#### 2. Mengambil keputusan

Menetapkan hanya reliabilitas minimum yang harus dipenuhi oleh suatu alat ukur berdasarkan kriteria yang ditetapkan (Pratiwi, 2015) dapat dilihat pada Tabel 2.16 sebagai berikut :

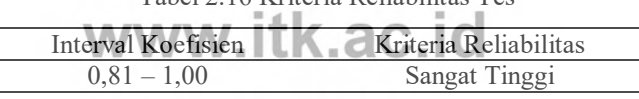

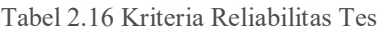

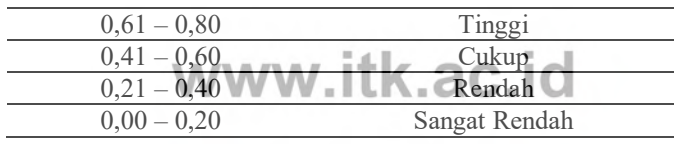

## **2.14 Penelitian Terdahulu**

A

Penelitian terdahulu merupakan penelitain yang berkaitan dengan penelitian tugas akhir ini, dimana penelitian terdahulu dijadikan referensi dalam penyelesain tugas akhir yang dilakukan. Berikut ini beberpaa penelitian terdahulu yang merupakan referensi pada penelitian ini dapat dilihat pada Tabel 2.17.

Δ

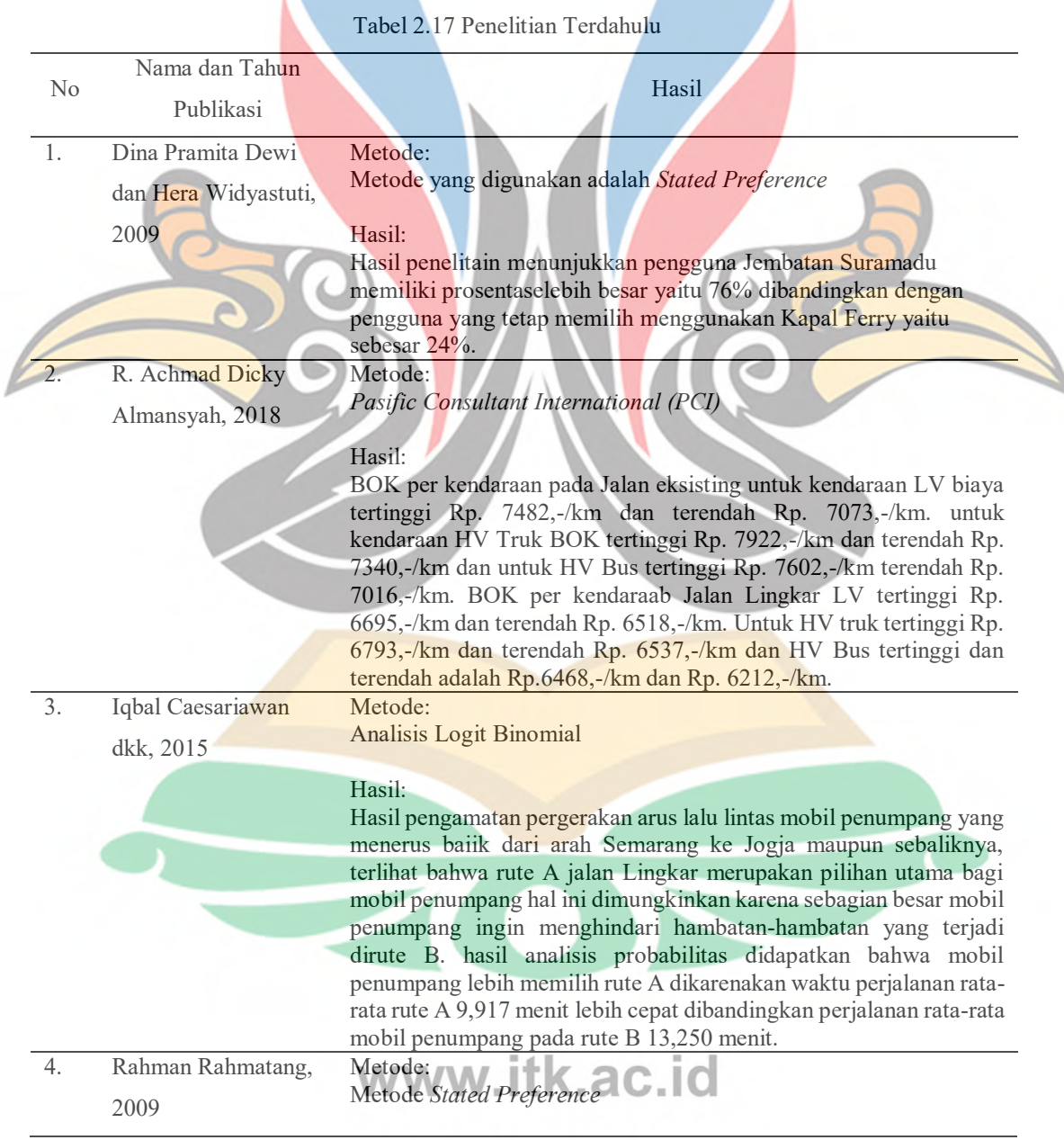

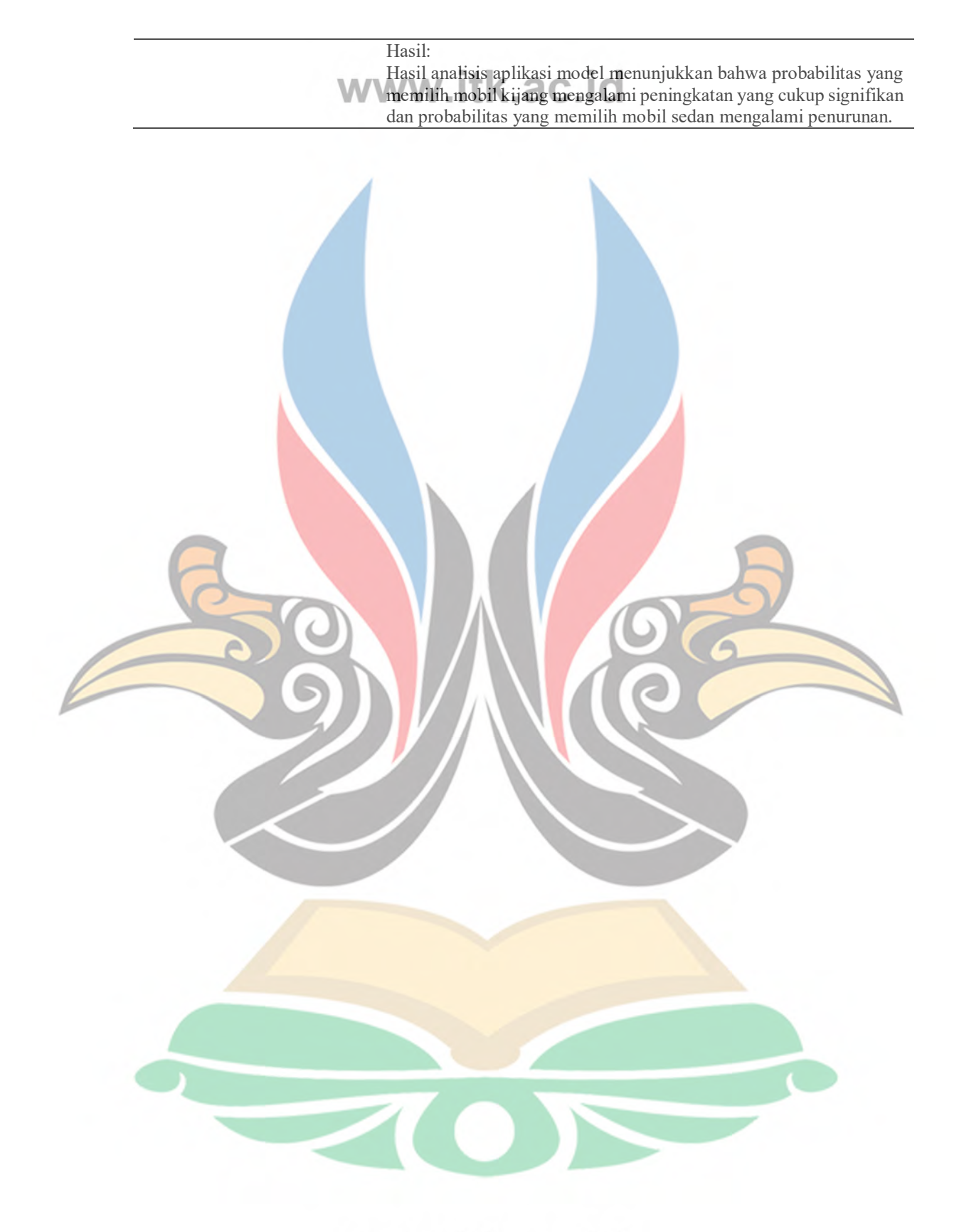

www.itk.ac.id

# www.itk.ac.id

*(Halaman ini sengaja dikosongkan)* 

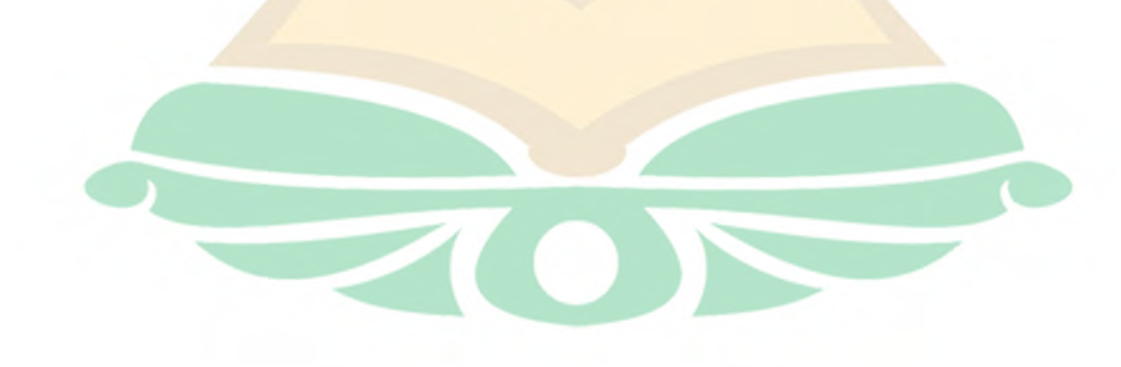

www.itk.ac.id